## Бизнес-процесс «Списание недостач товаров (проверка документа на ТСД)»

Последние изменения: 2024-03-26

### Краткая сводная по бизнес-процессу:

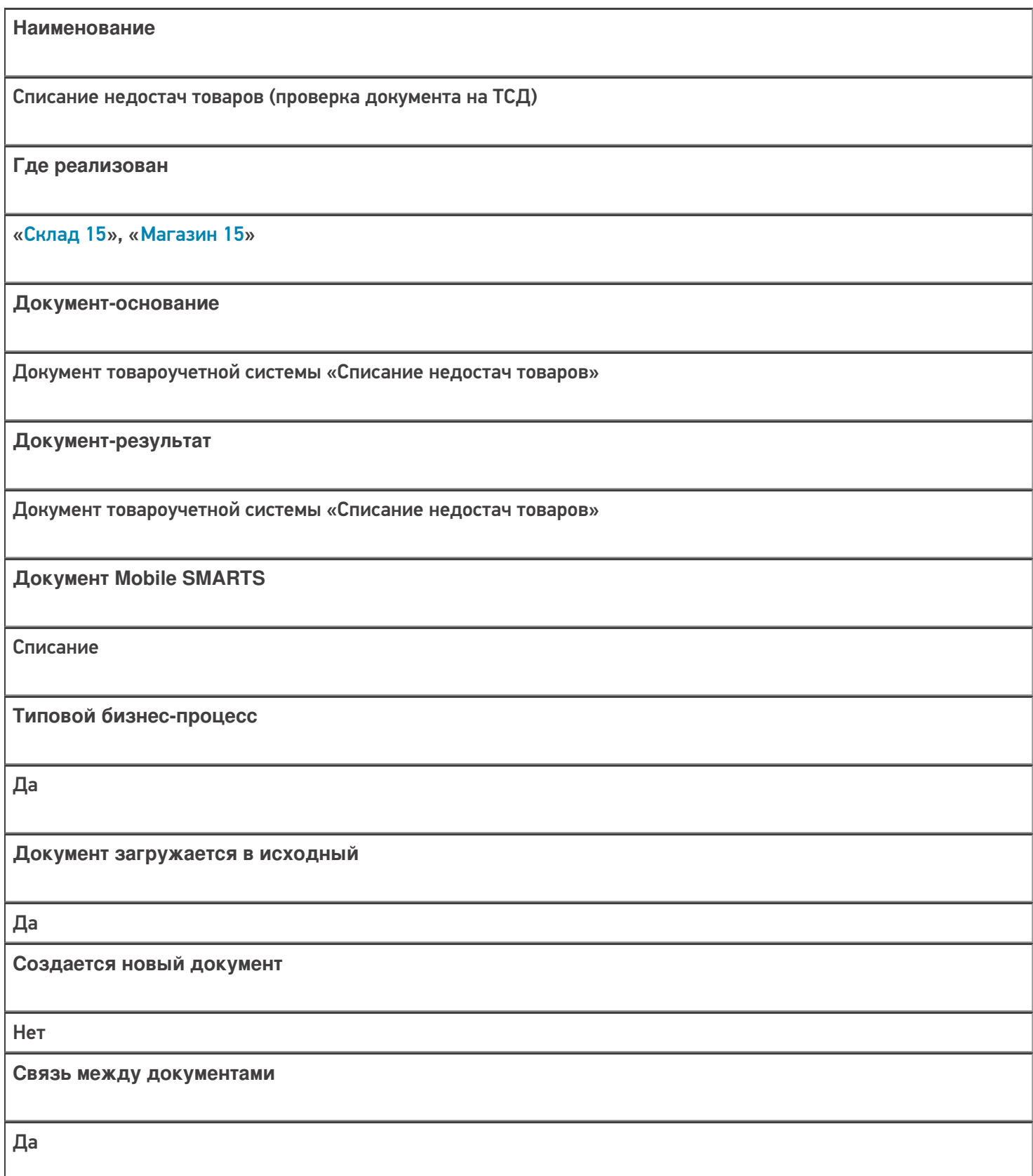

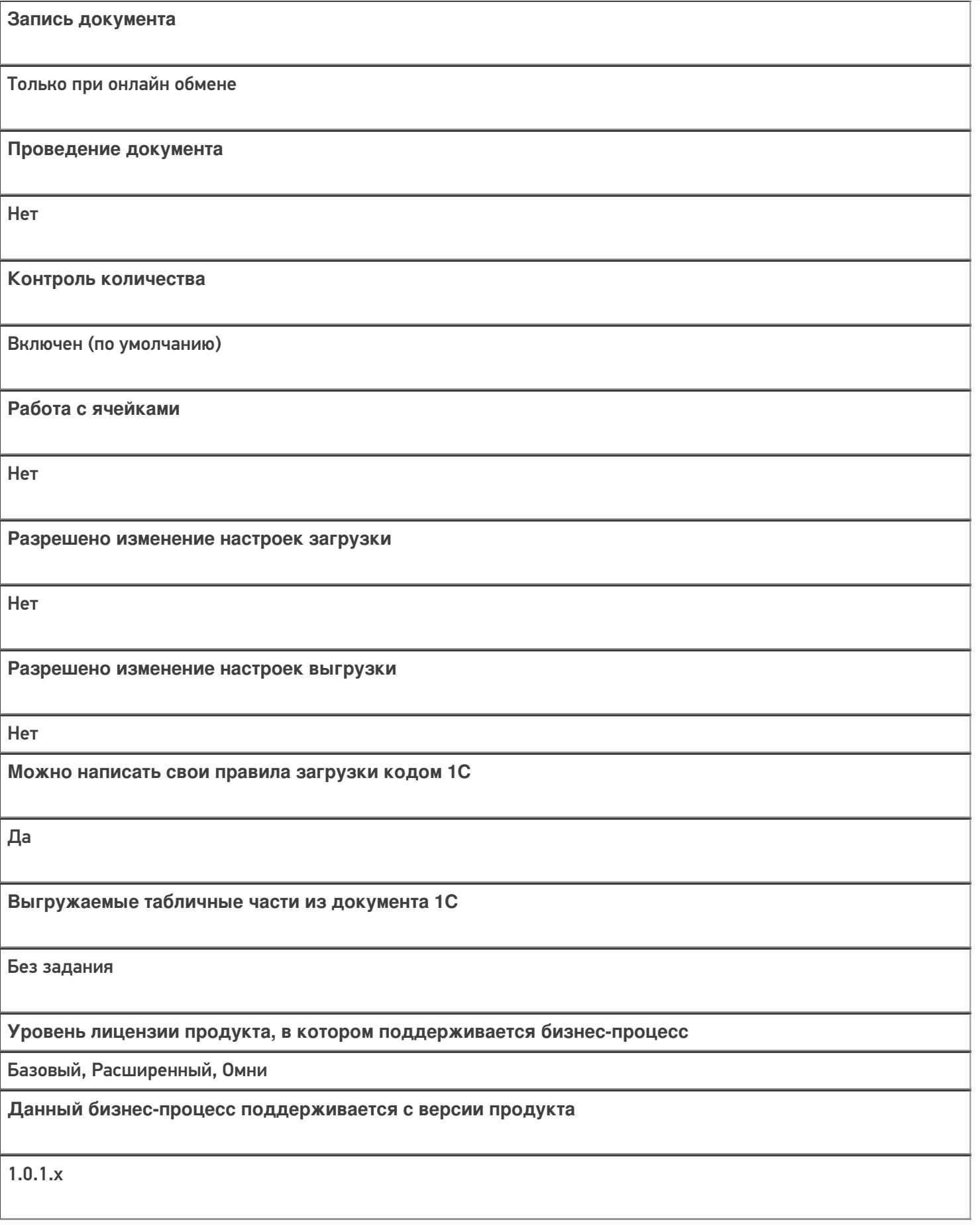

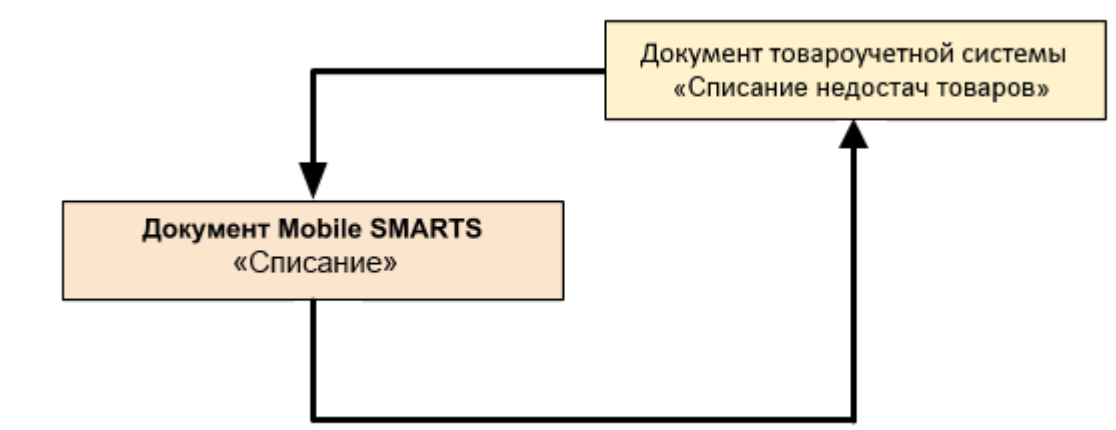

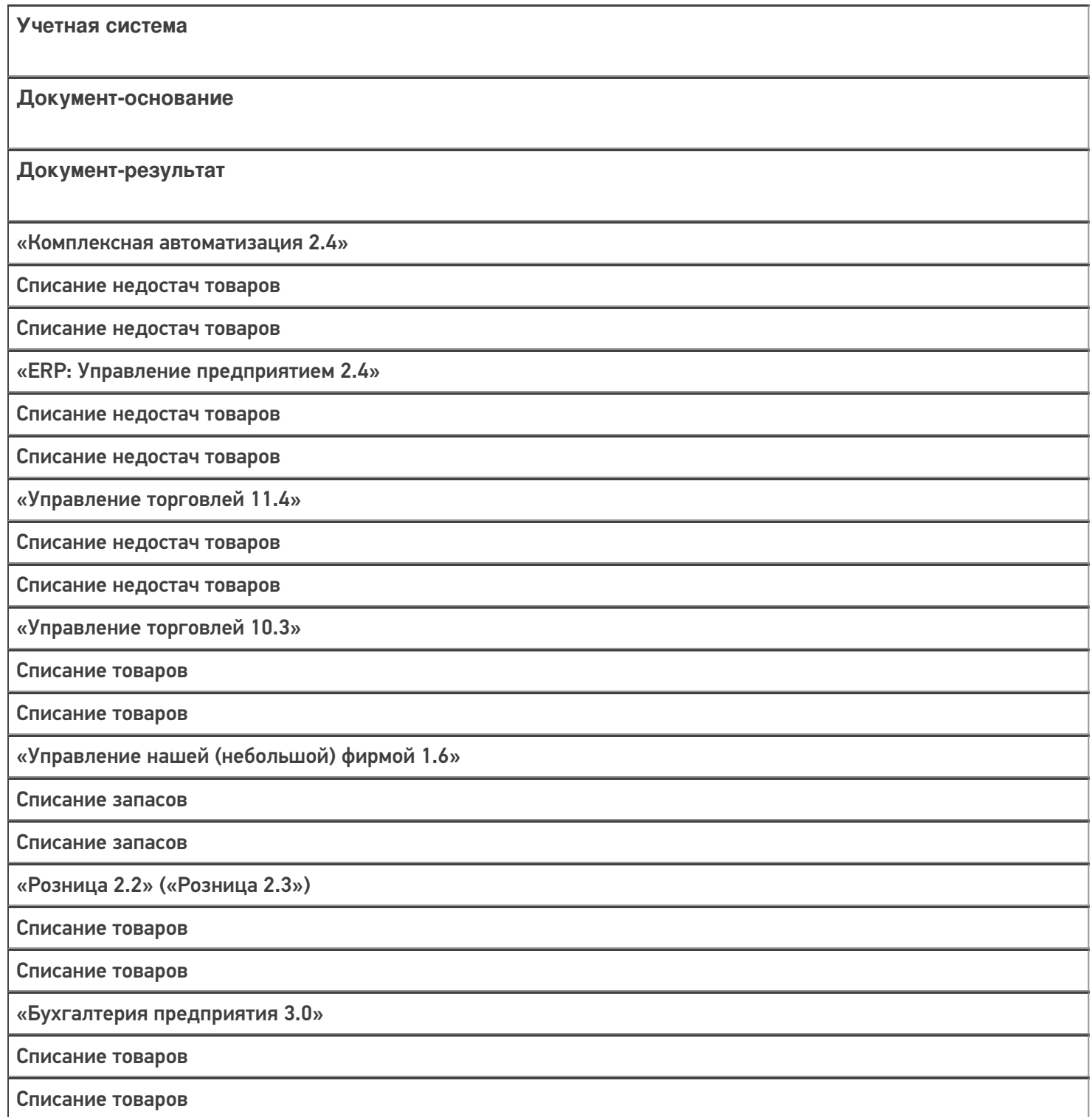

«Розница 3.0»

Списание запасов

Списание запасов

### Не нашли что искали?

 $\odot$ 

Задать вопрос в техническую поддержку

## Бизнес-процесс «Списание недостач товаров (по факту)»

Последние изменения: 2024-03-26

### Краткая сводная по бизнес-процессу:

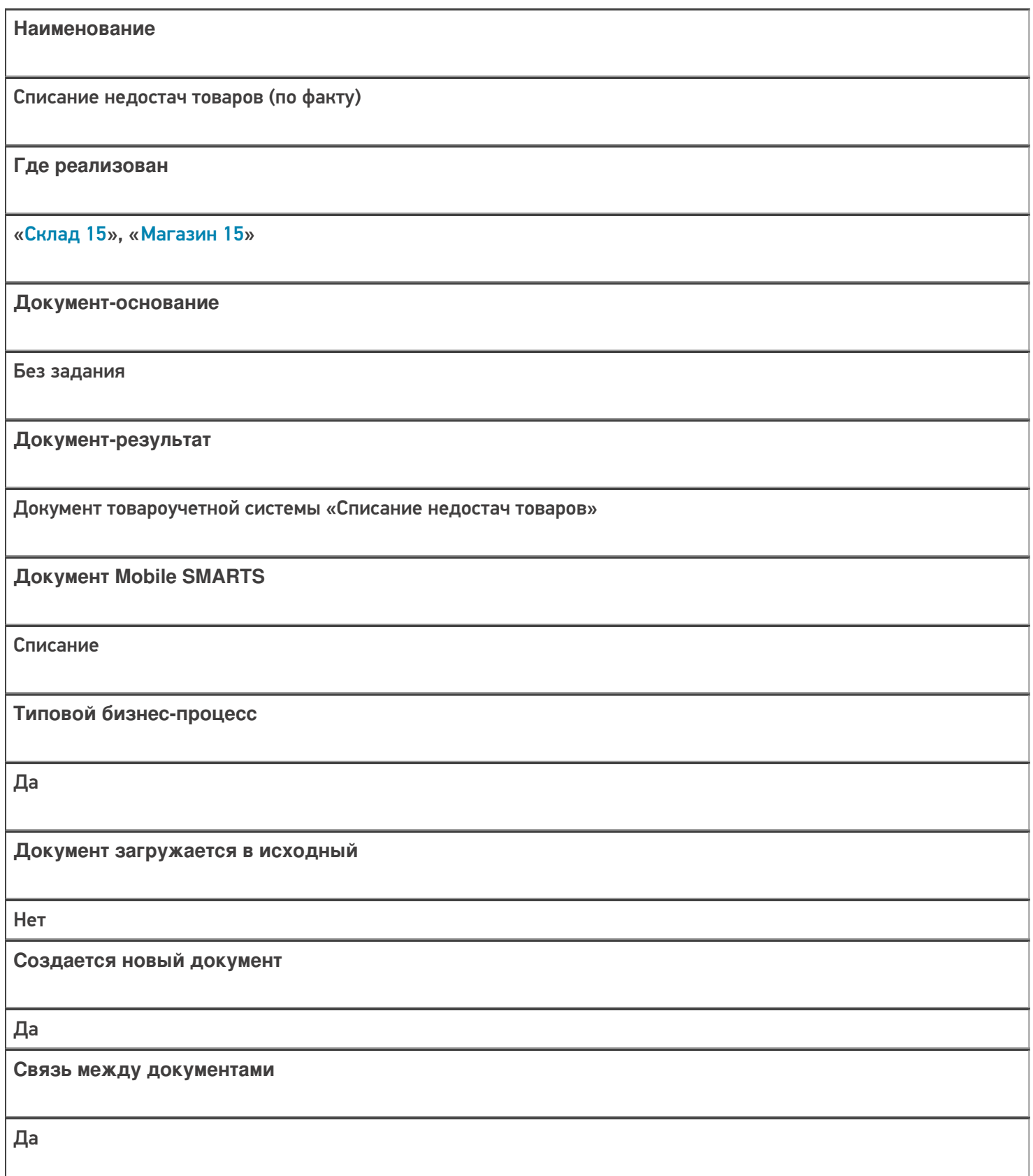

**Запись документа**

Да

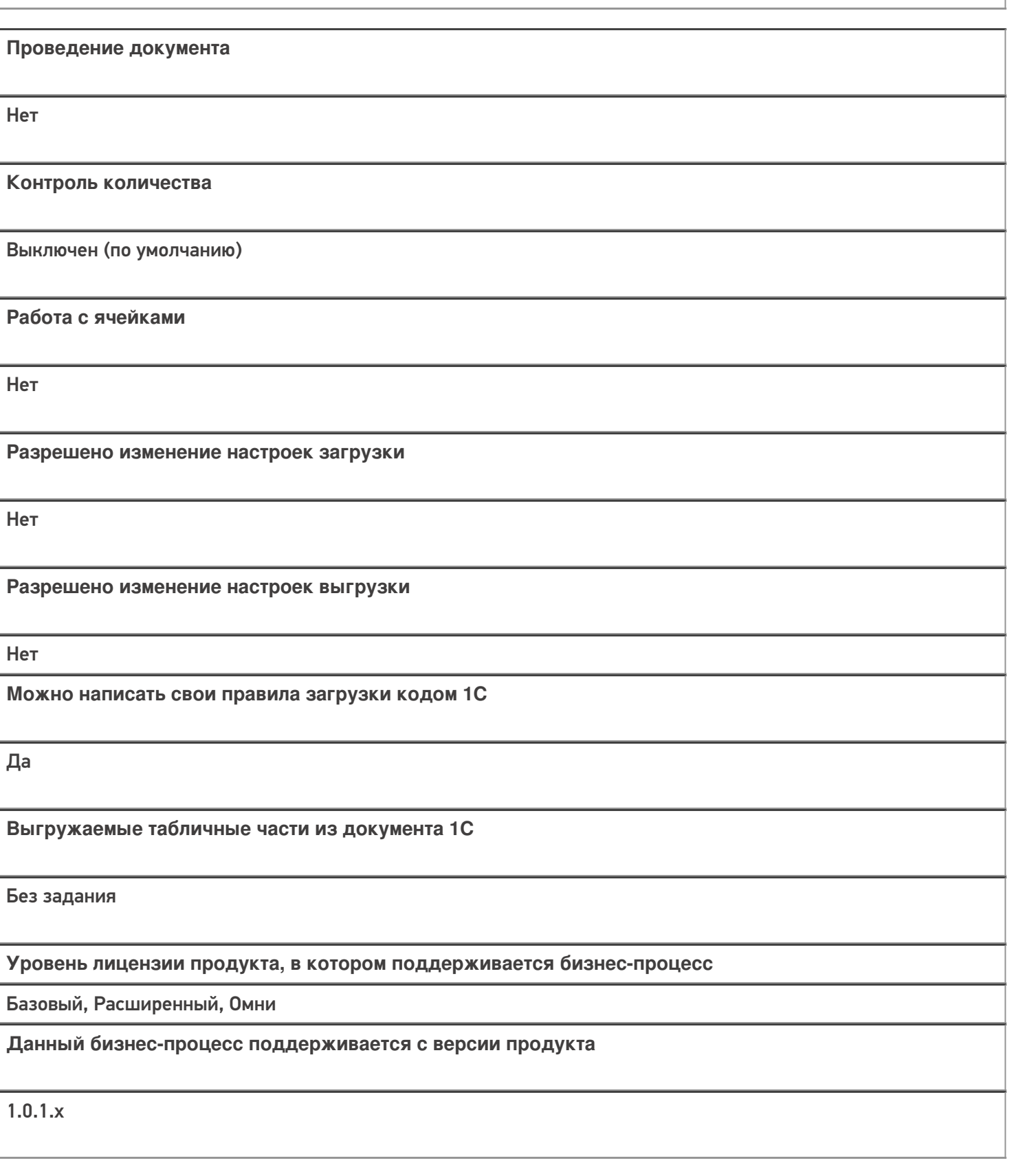

Диаграмма бизнес-процесса:

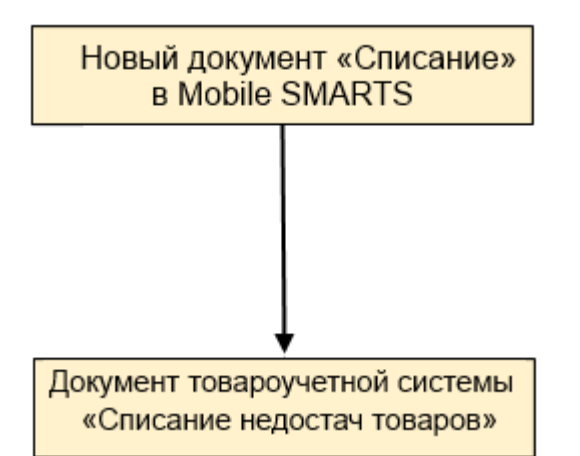

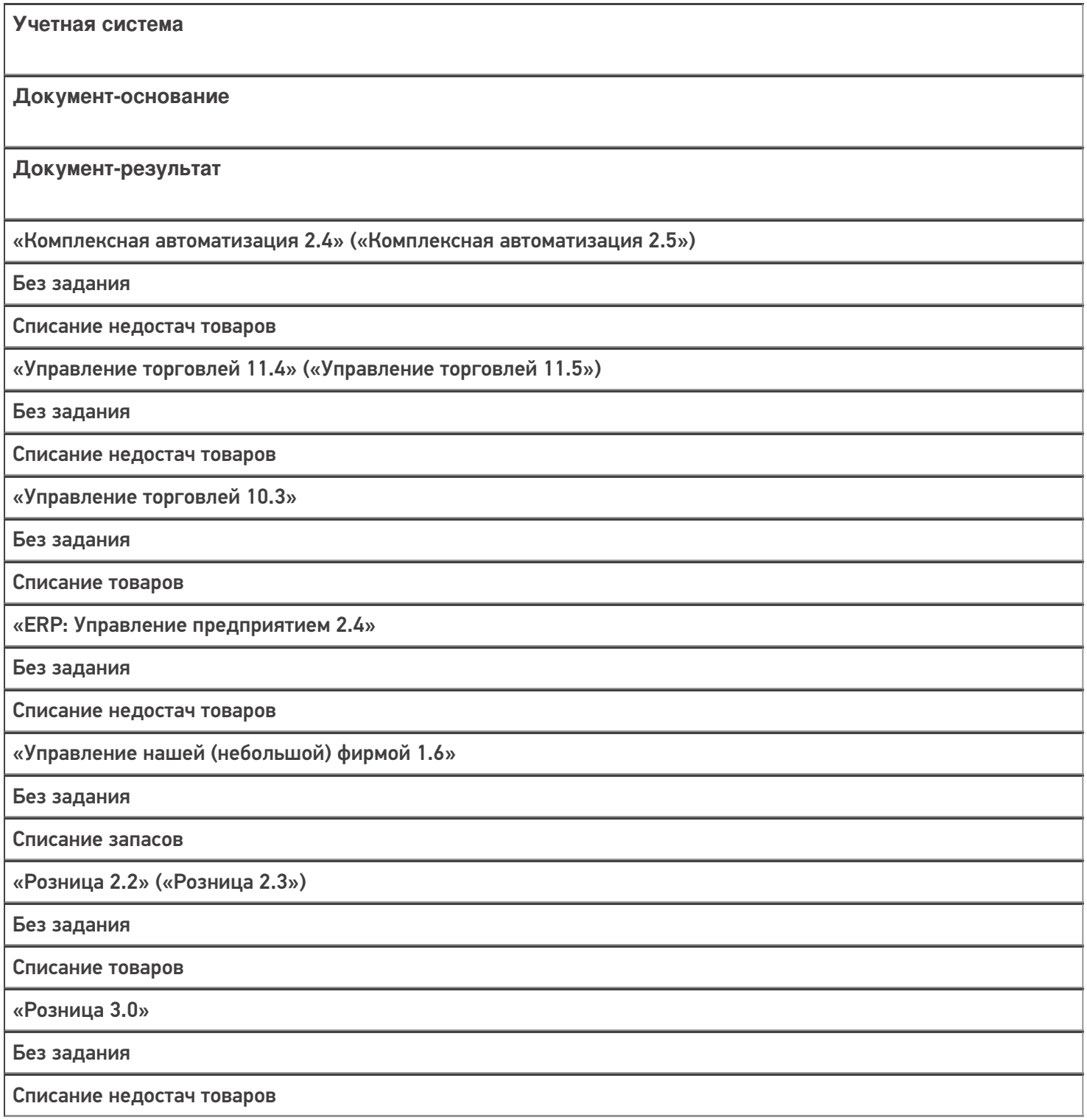

«Бухгалтерия предприятия 3.0»

Без задания

Списание товаров

«Штрих-М: Торговое предприятие 7.0»

Без задания

Списание

### Не нашли что искали?

 $\odot$ Задать вопрос в техническую поддержку

## Бизнес-процесс «Списание недостач товаров (созданный на ТСД «Сбор ШК»)»

Последние изменения: 2024-03-26

### Краткая сводная по бизнес-процессу:

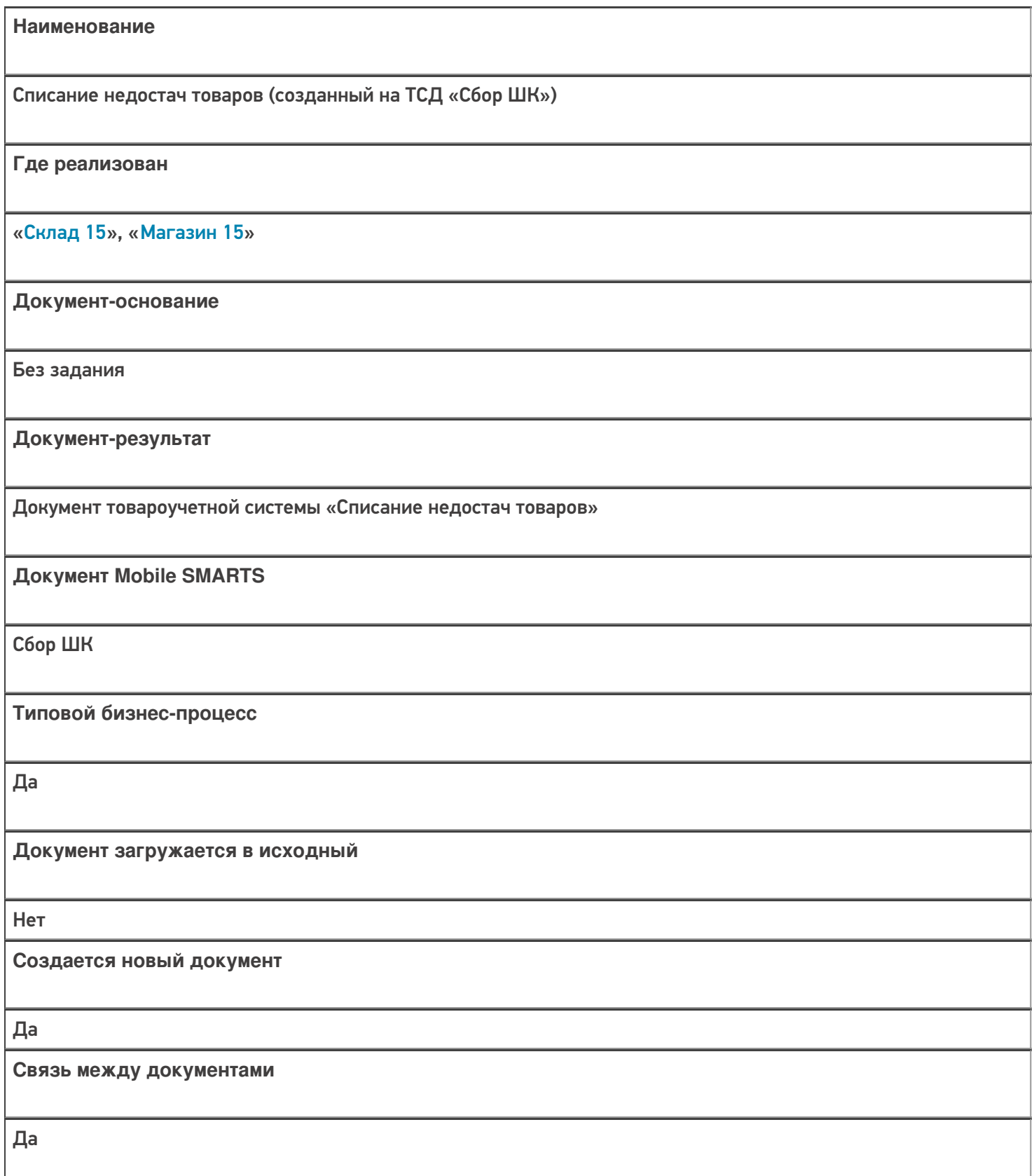

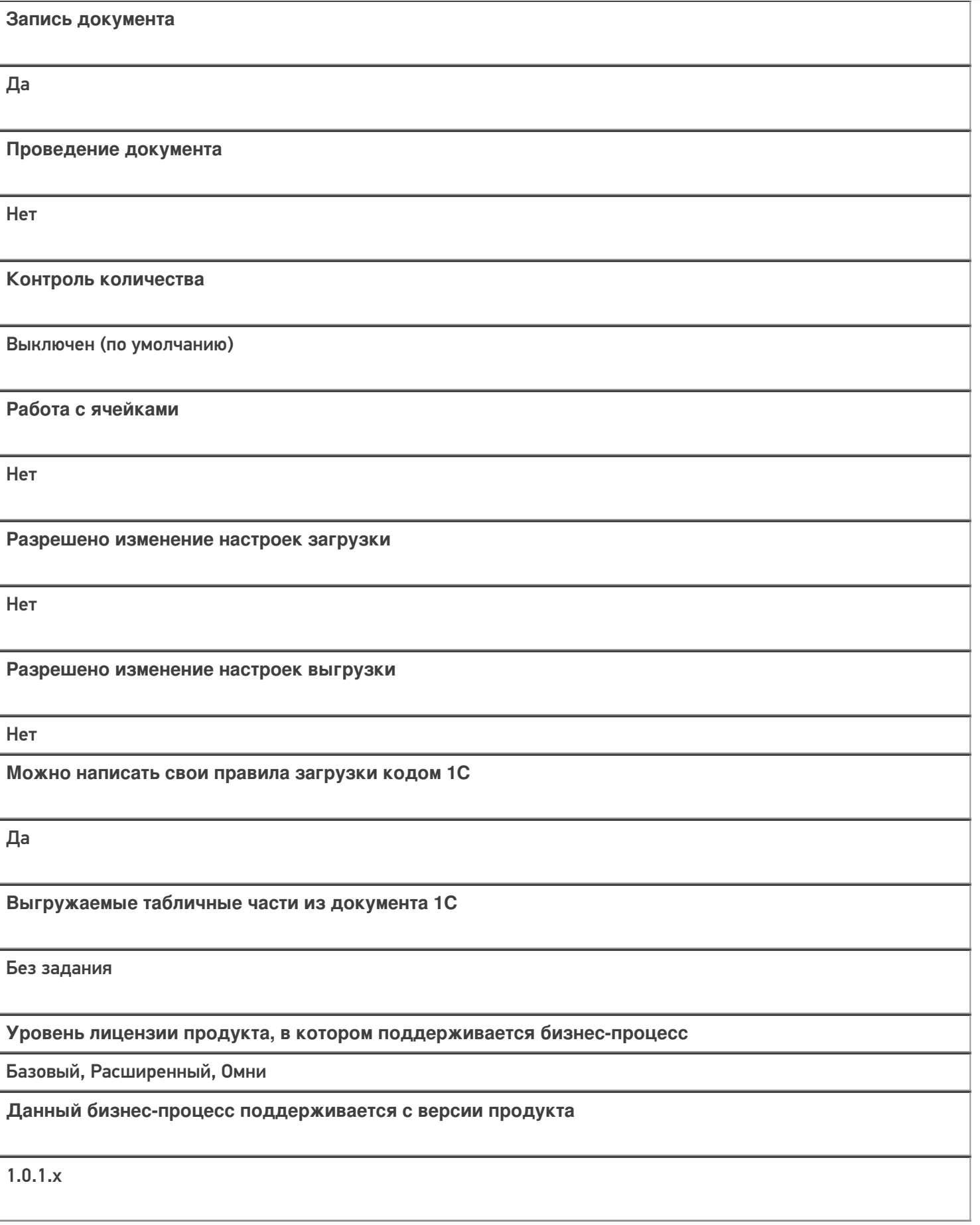

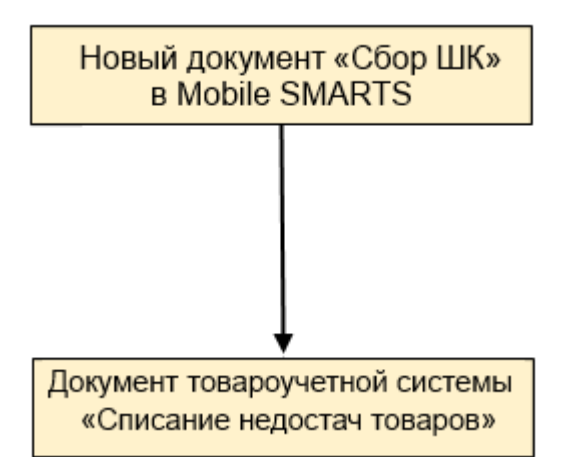

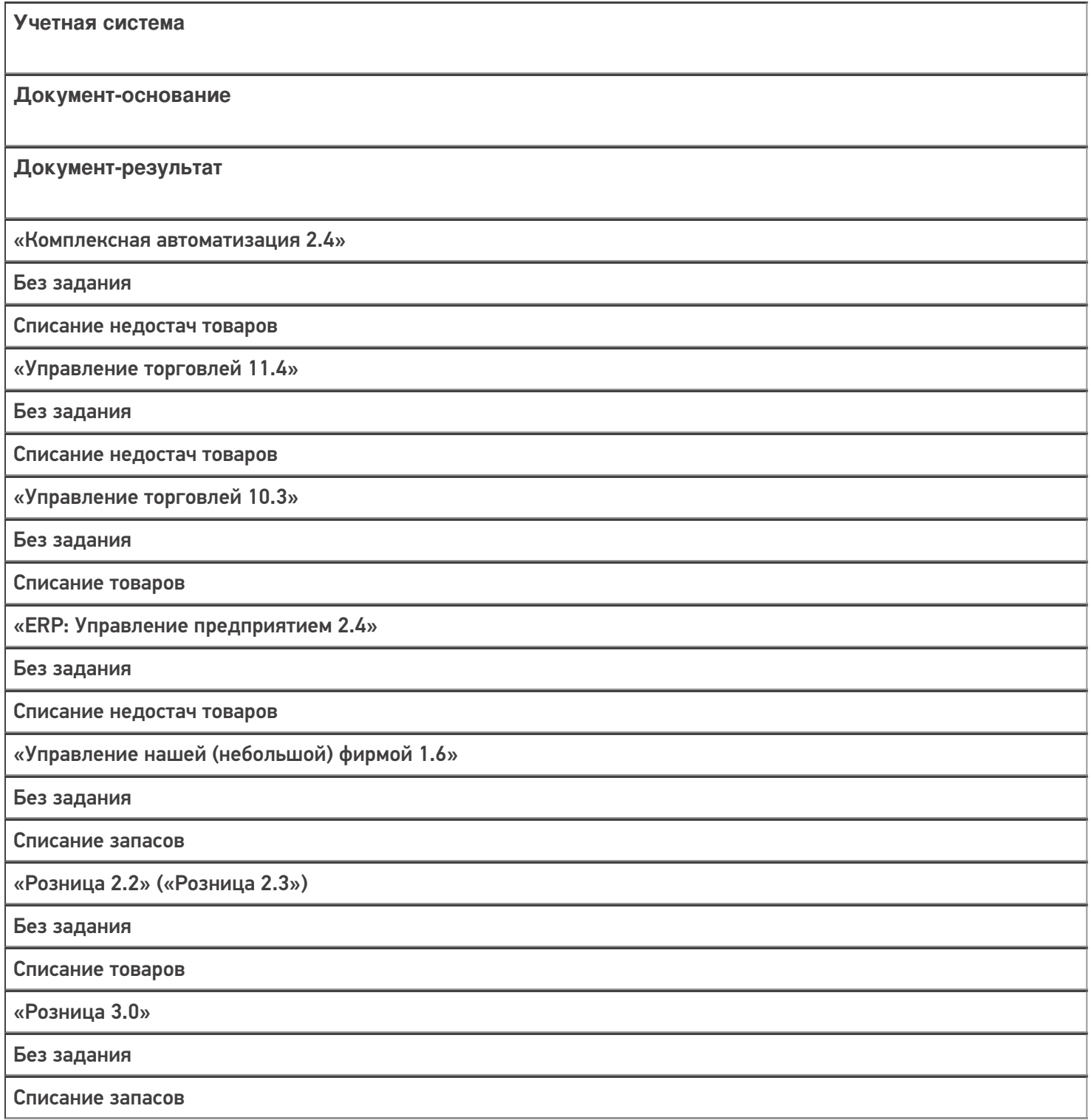

«Бухгалтерия предприятия 3.0»

Без задания

Списание товаров

#### Не нашли что искали?

 $\odot$ 

Задать вопрос в техническую поддержку

## Бизнес-процесс «Списание алкоголя (созданный на ТСД «Списание»)»

Последние изменения: 2024-03-26

Краткая сводная по бизнес-процессу:

# **Наименование** Списание алкоголя (созданный на ТСД «Списание») **Где реализован** «Склад 15» **Документ-основание** Без задания **Документ-результат** Документ товароучетной системы «Акт списания ЕГАИС» **Документ Mobile SMARTS** Списание **Типовой бизнес-процесс** Да **Документ загружается в исходный** Нет **Создается новый документ** Да **Связь между документами** Да

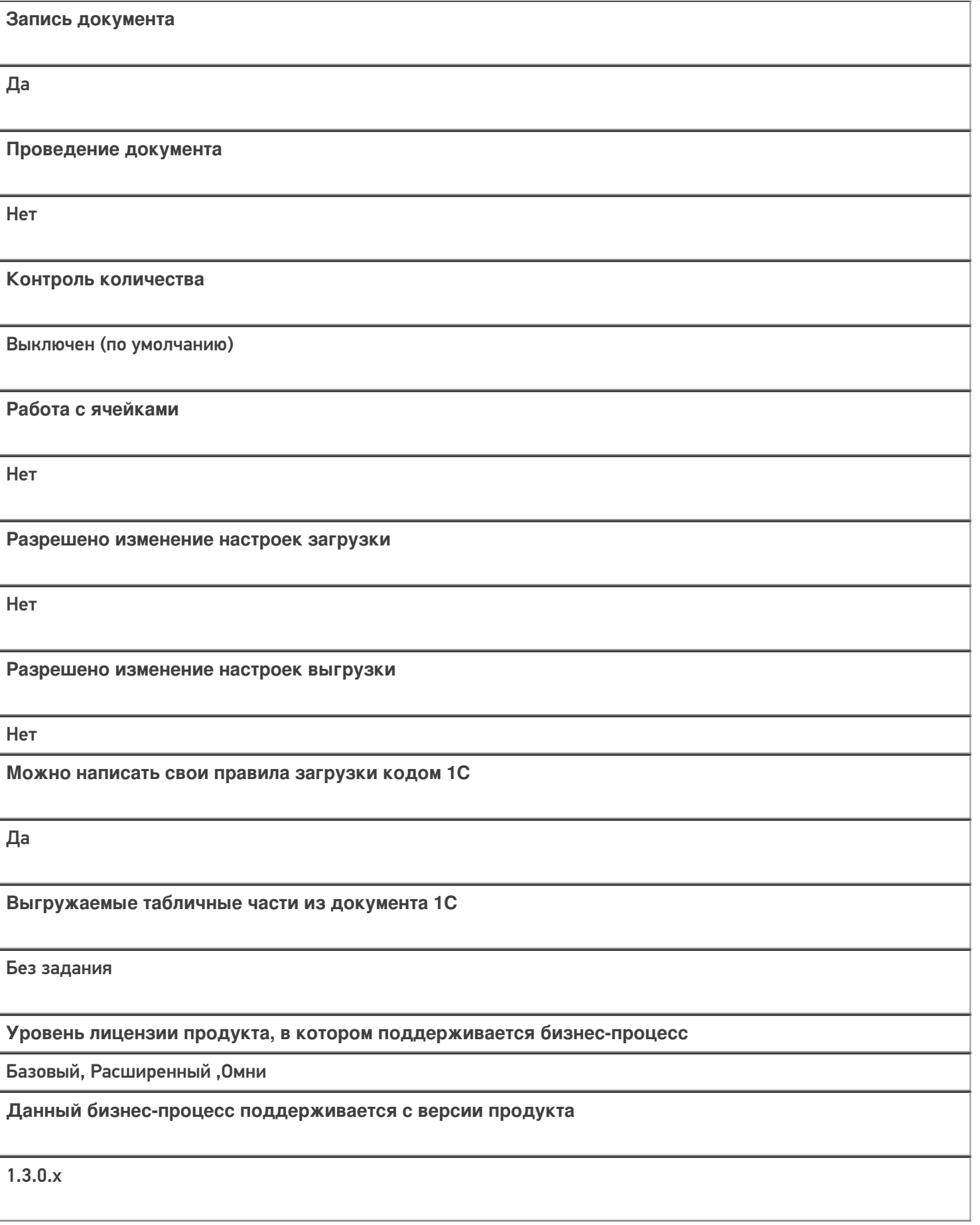

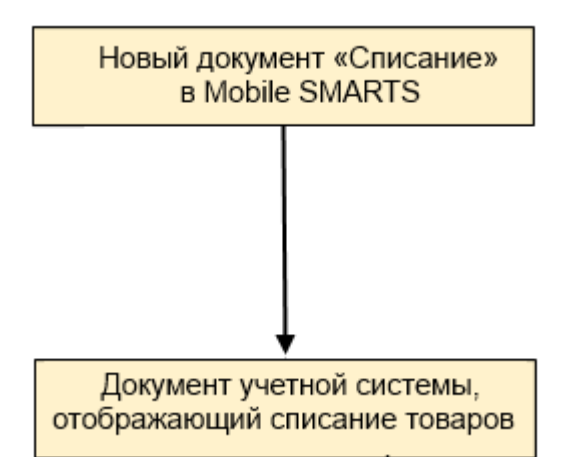

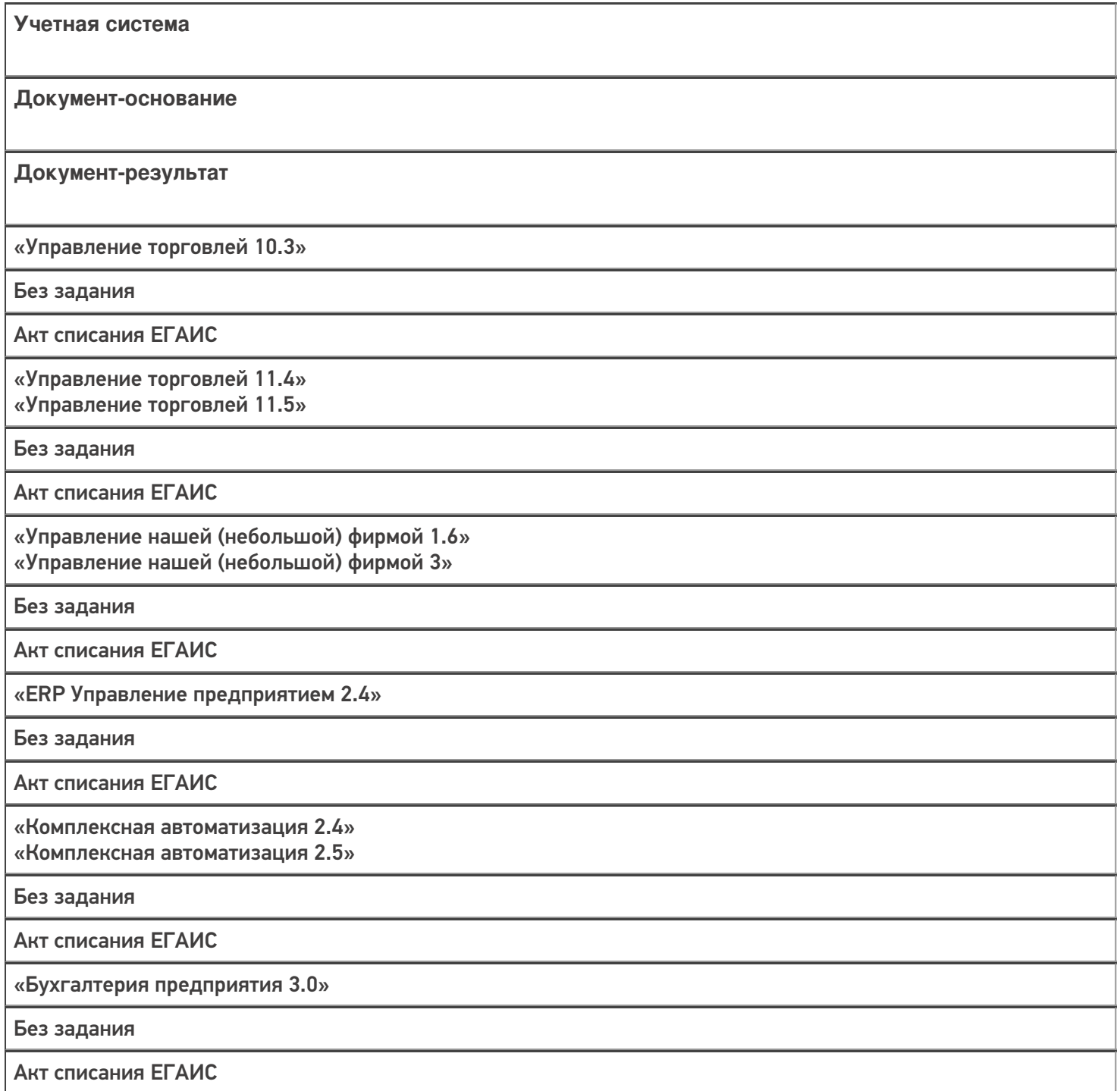

«Автосервис 1.6» «Автосервис 3»

Без задания

Акт списания ЕГАИС

### Не нашли что искали?

 $\odot$ Задать вопрос в техническую поддержку

## Бизнес-процесс «Списание алкоголя (проверка документа «Акт списания ЕГАИС»)»

Последние изменения: 2024-03-26

### Краткая сводная по бизнес-процессу:

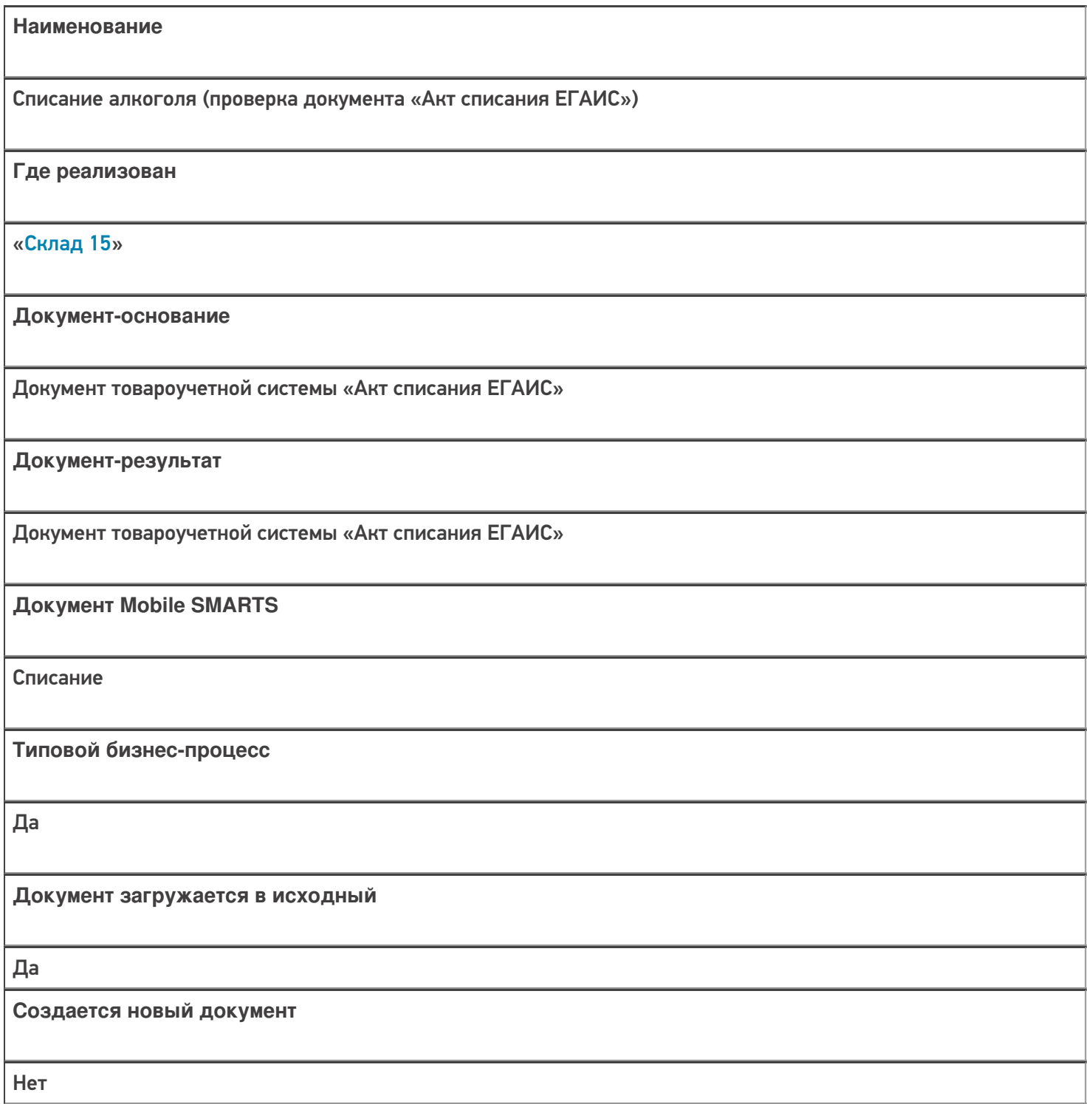

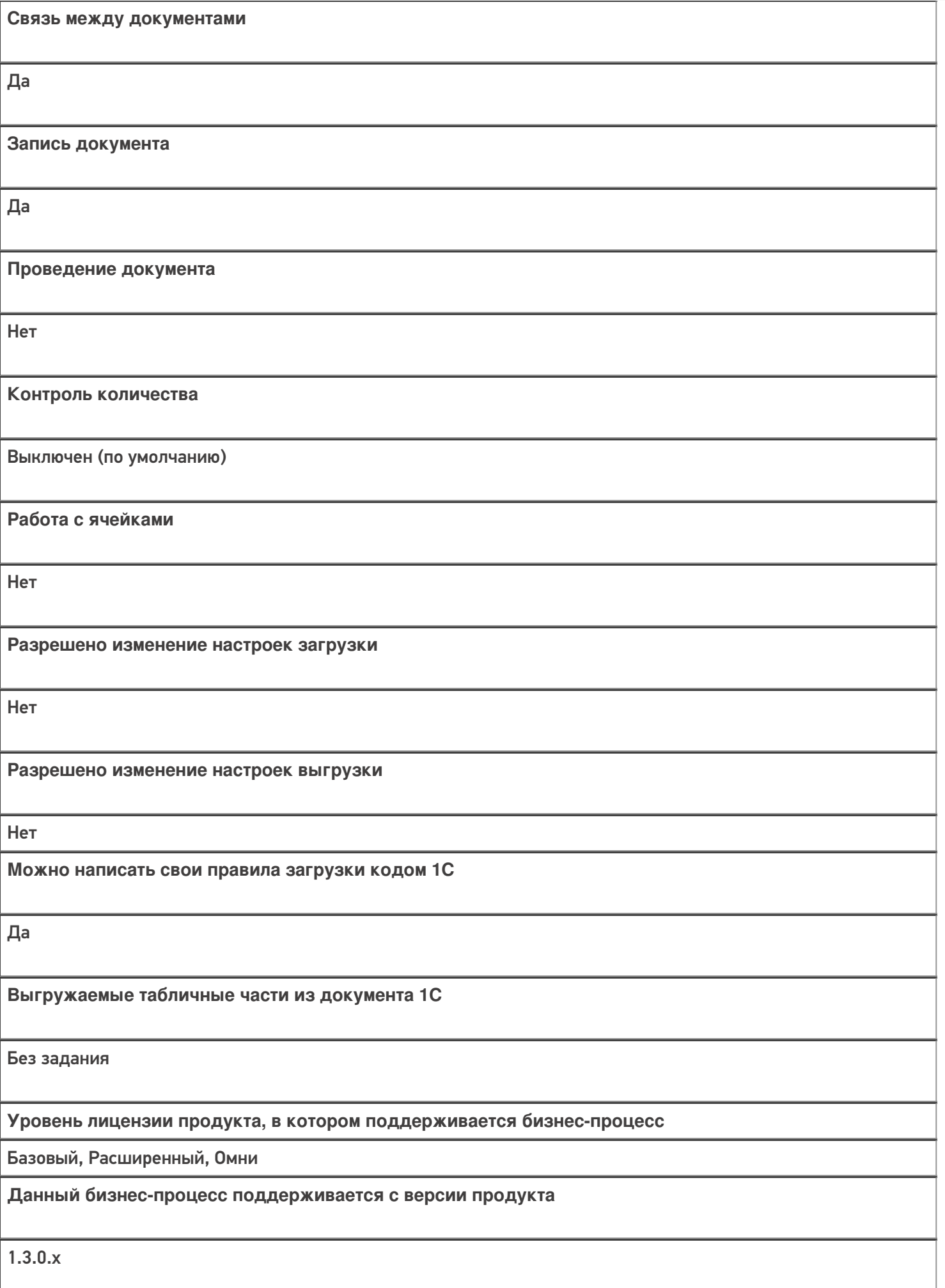

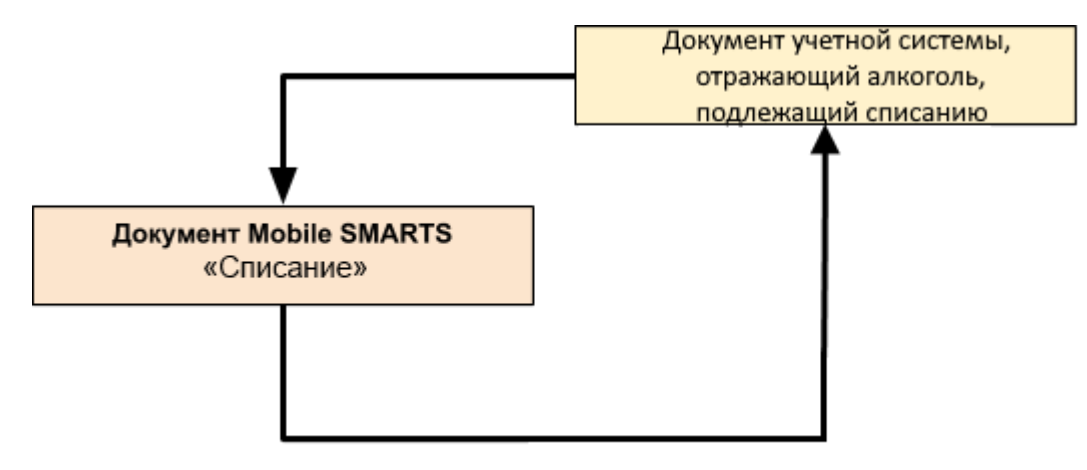

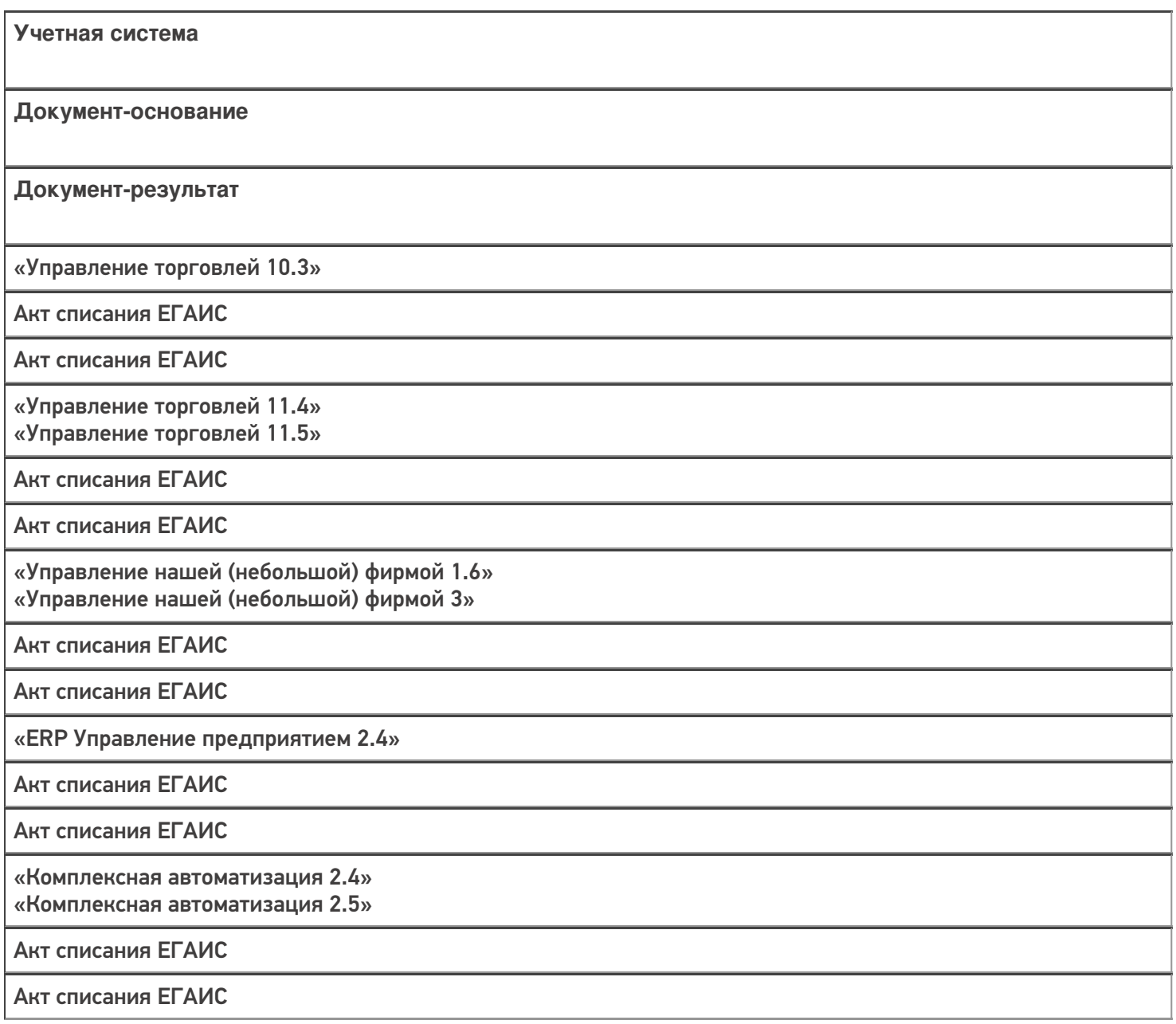

«Бухгалтерия предприятия 3.0»

Акт списания ЕГАИС

Акт списания ЕГАИС

«Автосервис 1.6» «Автосервис 3»

Акт списания ЕГАИС

Акт списания ЕГАИС

Не нашли что искали?

 $\odot$ Задать вопрос в техническую поддержку

# Бизнес-процесс «Выгрузка из ТСД (созданный на ТСД «Списание»)»

Последние изменения: 2024-03-26

Краткая сводная по бизнес-процессу:

# **Наименование** Выгрузка из ТСД (созданный на ТСД «Списание») **Где реализован** «Склад 15» **Документ-основание** Без задания **Документ-результат** Документ товароучетной системы «Выгрузка из ТСД» **Документ Mobile SMARTS** Списание **Типовой бизнес-процесс** Да **Документ загружается в исходный** Нет **Создается новый документ** Да

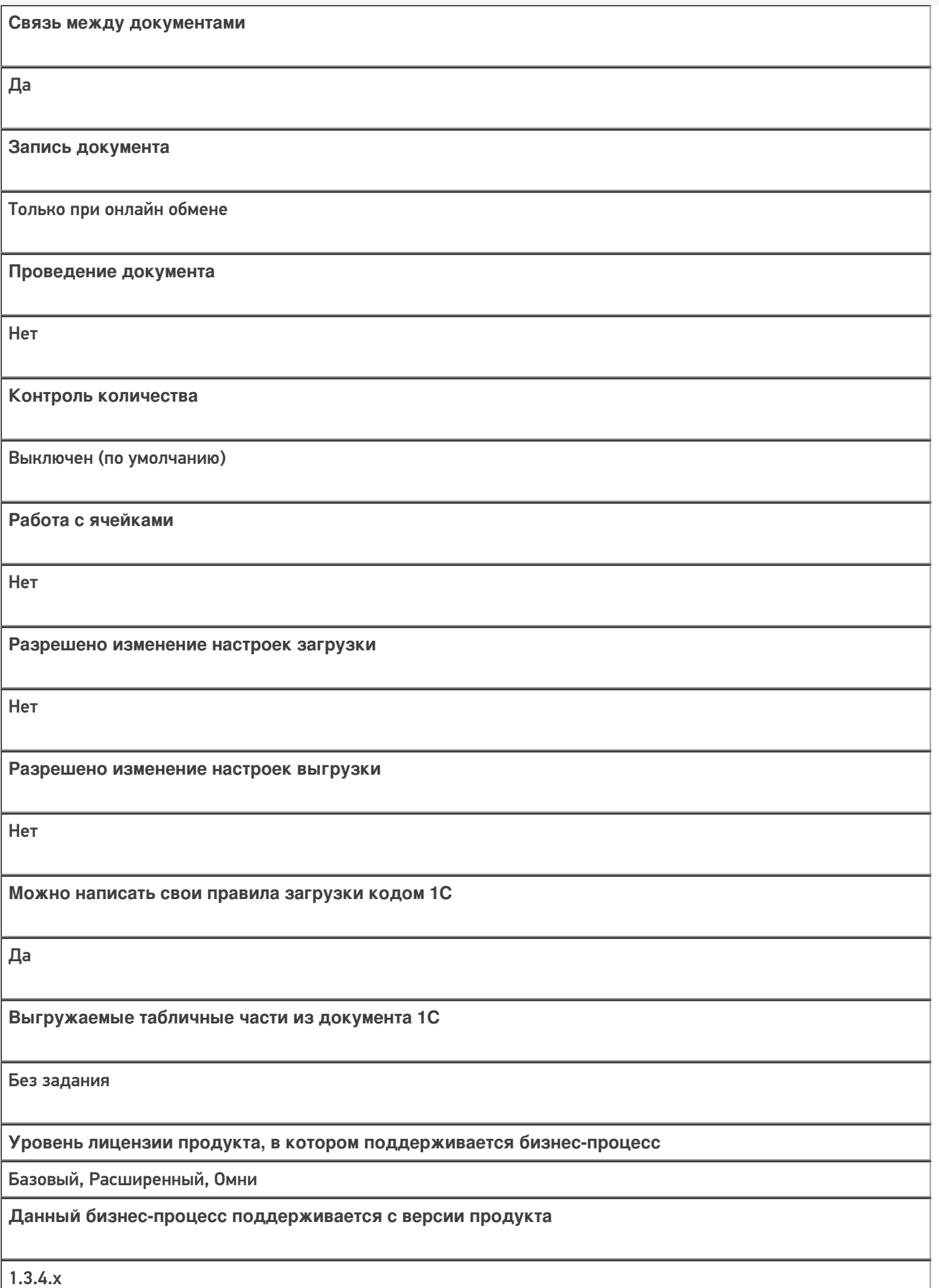

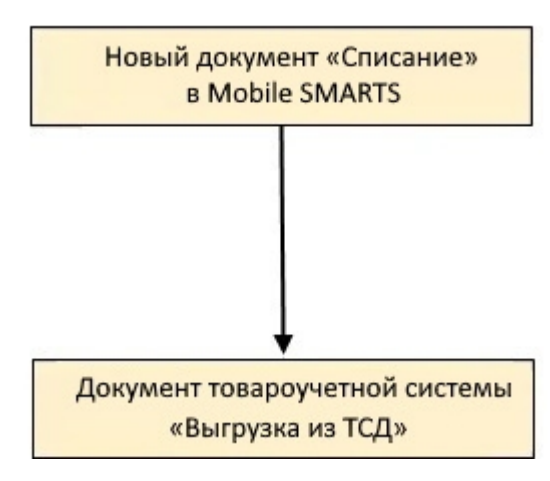

### Поддержка бизнес-процесса в учетных системах:

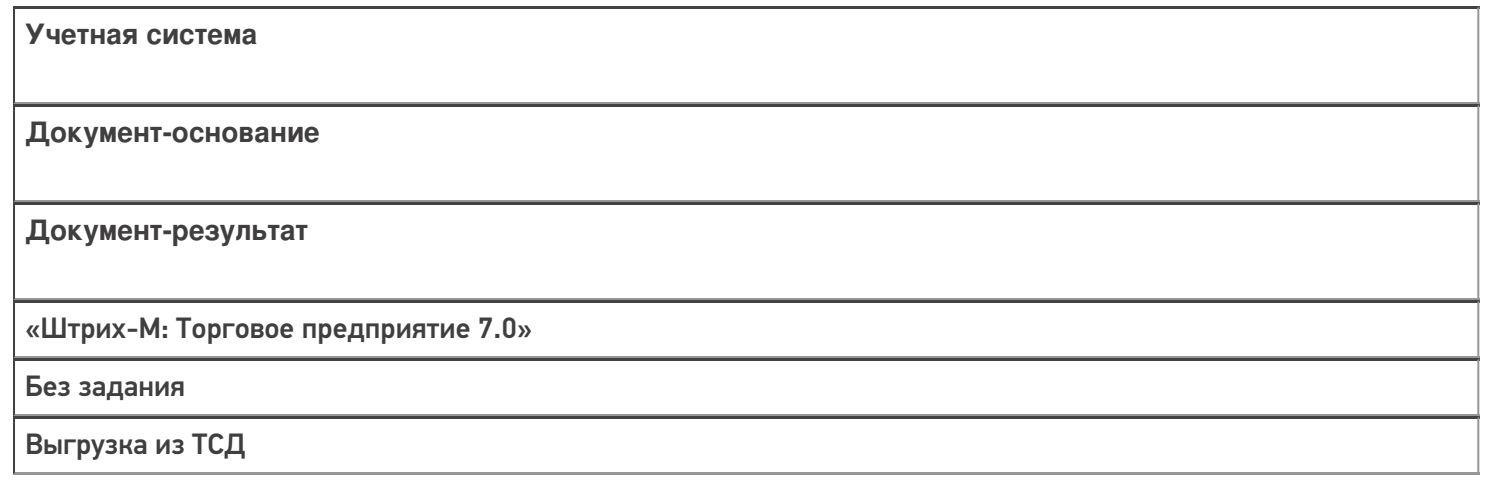

#### Не нашли что искали?

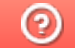

Задать вопрос в техническую поддержку

# Бизнес-процесс «Вывод из оборота ИС МП (проверка документа на ТСД)»

Последние изменения: 2024-03-26

### Краткая сводная по бизнес-процессу:

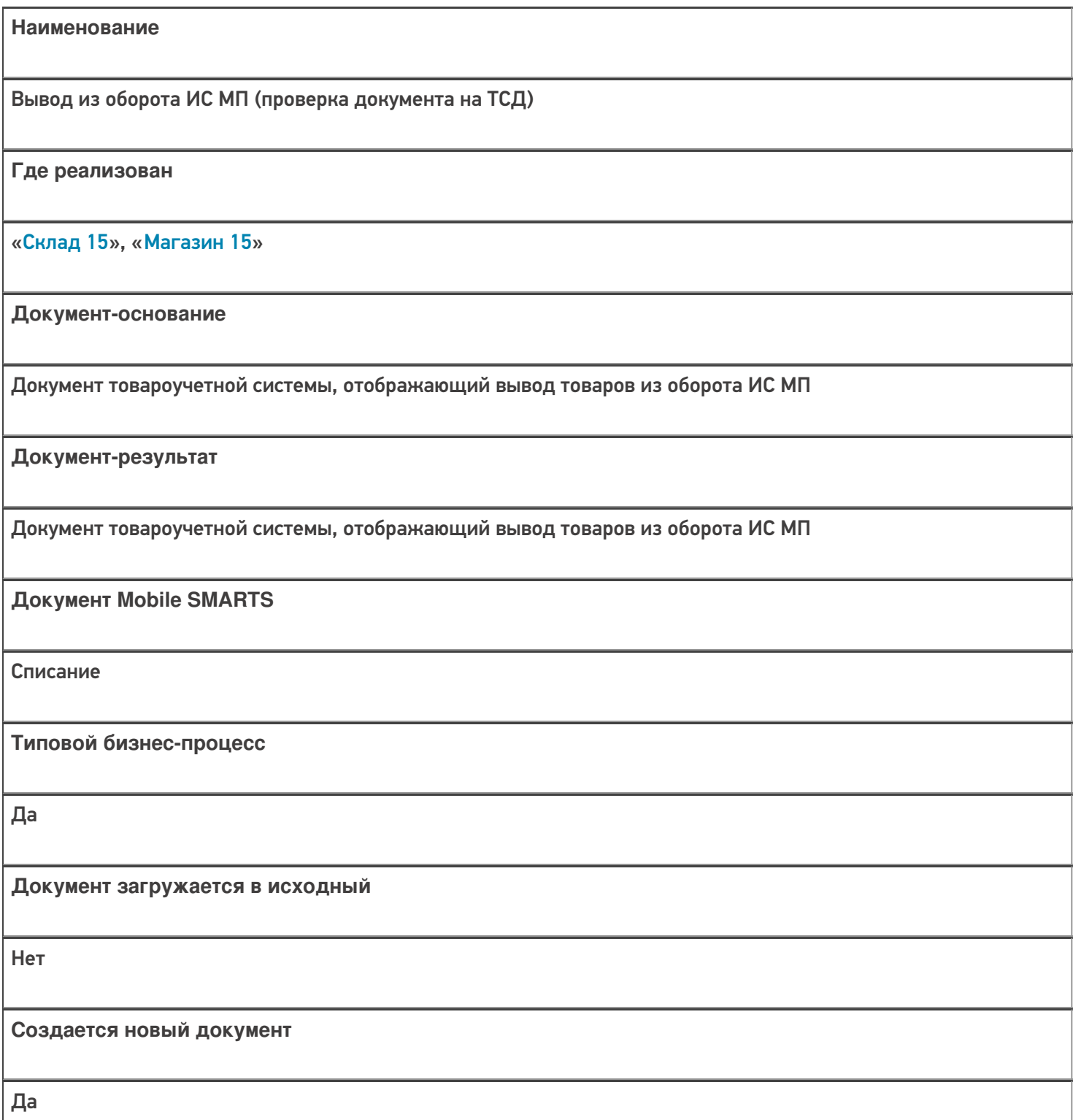

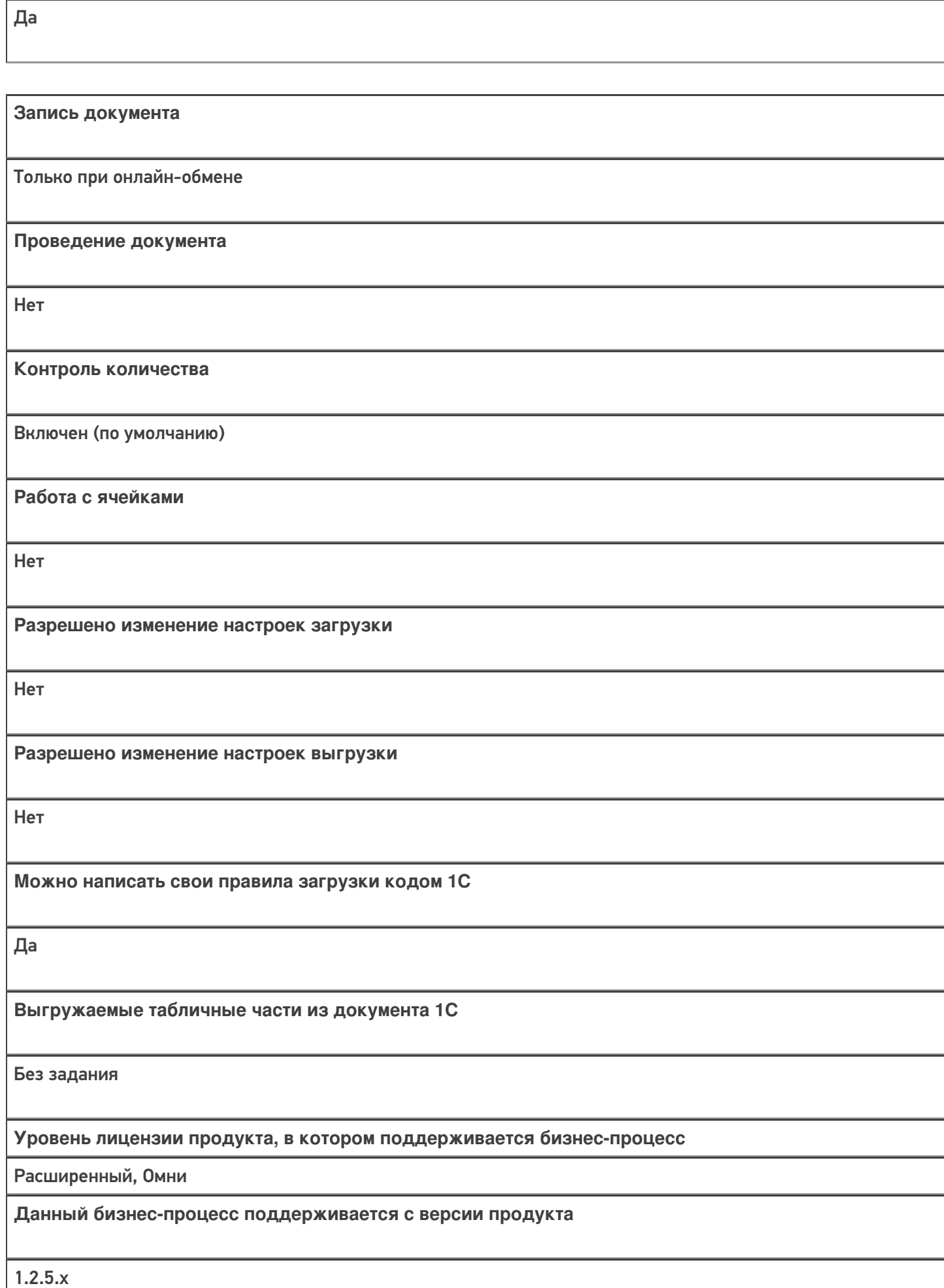

**Связь между документами**

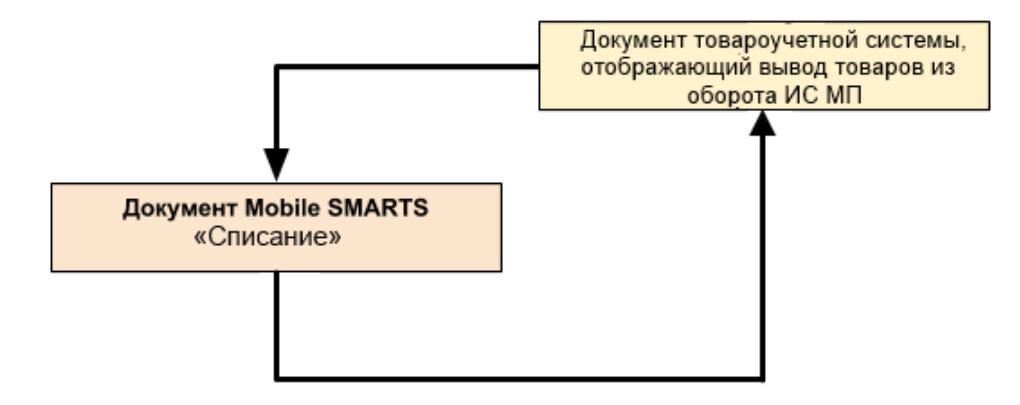

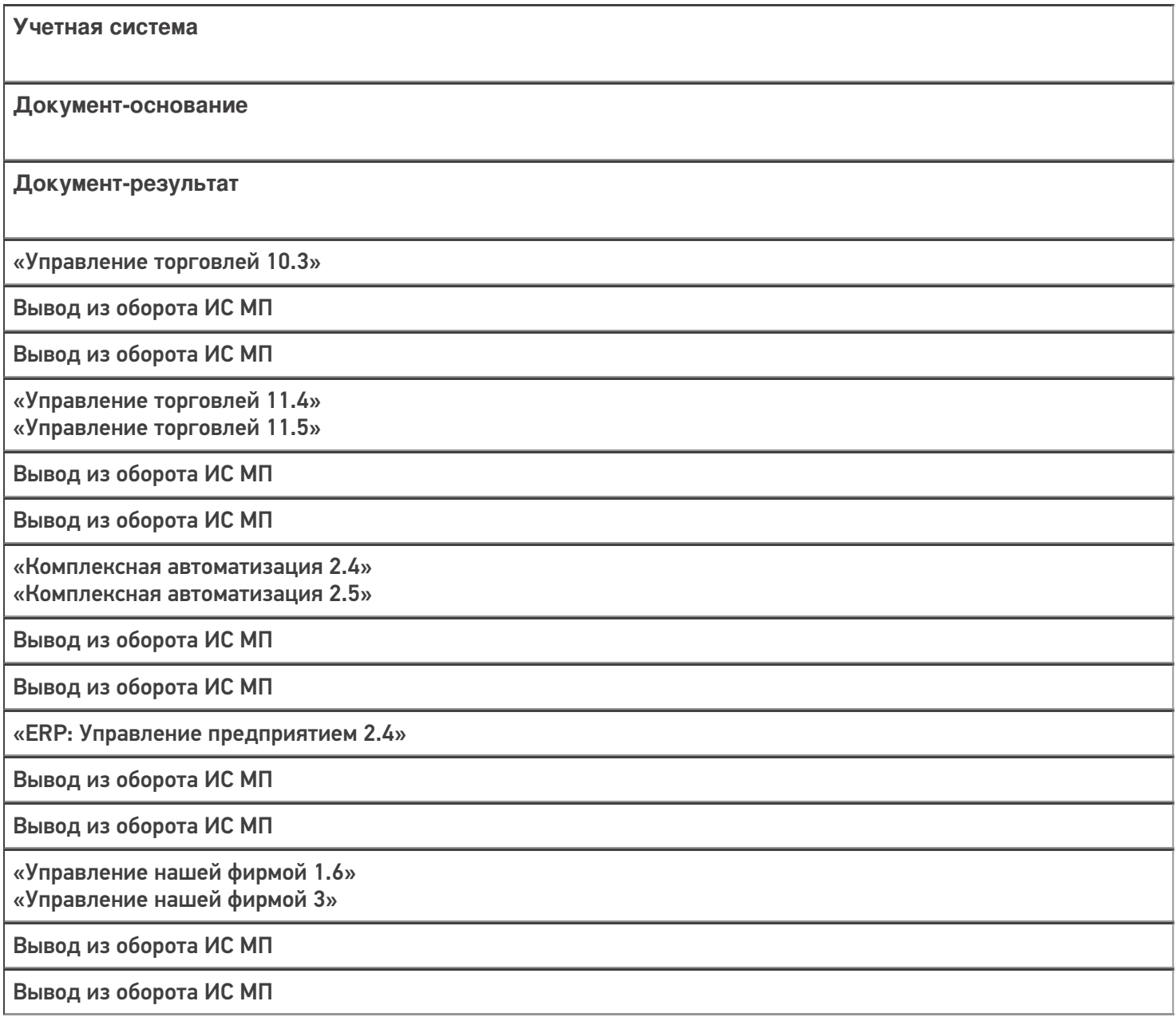

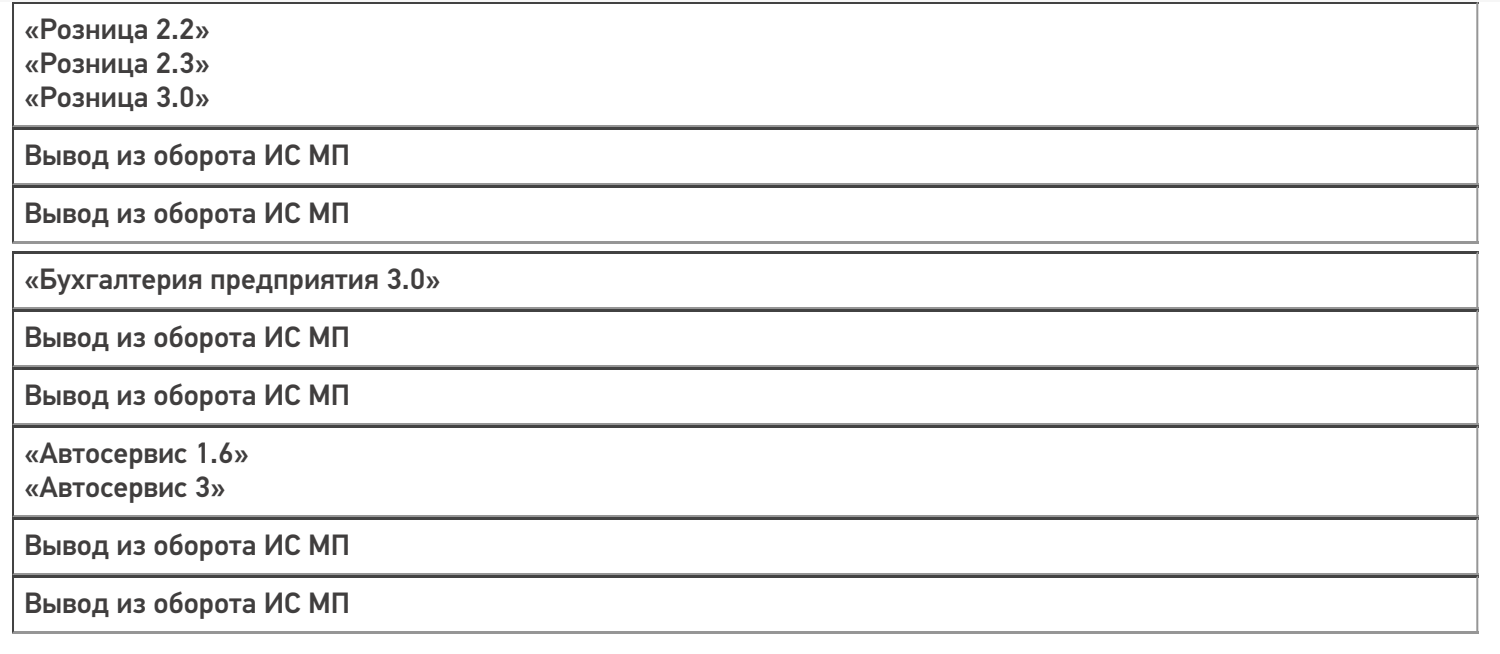

### Не нашли что искали?

 $\odot$ Задать вопрос в техническую поддержку

# Бизнес-процесс «Вывод из оборота ИС МП (созданный на ТСД «Списание»)»

Последние изменения: 2024-03-26

# Краткая сводная по бизнес-процессу: **Наименование** Вывод из оборота ИС МП (созданный на ТСД «Списание») **Где реализован** «Склад 15», «Магазин 15» **Документ-основание** Без задания **Документ-результат** Документ товароучетной системы, отображающий вывод товаров из оборота ИС МП **Документ Mobile SMARTS** Списание **Типовой бизнес-процесс** Да **Документ загружается в исходный** Нет **Создается новый документ** Да **Связь между документами** Да

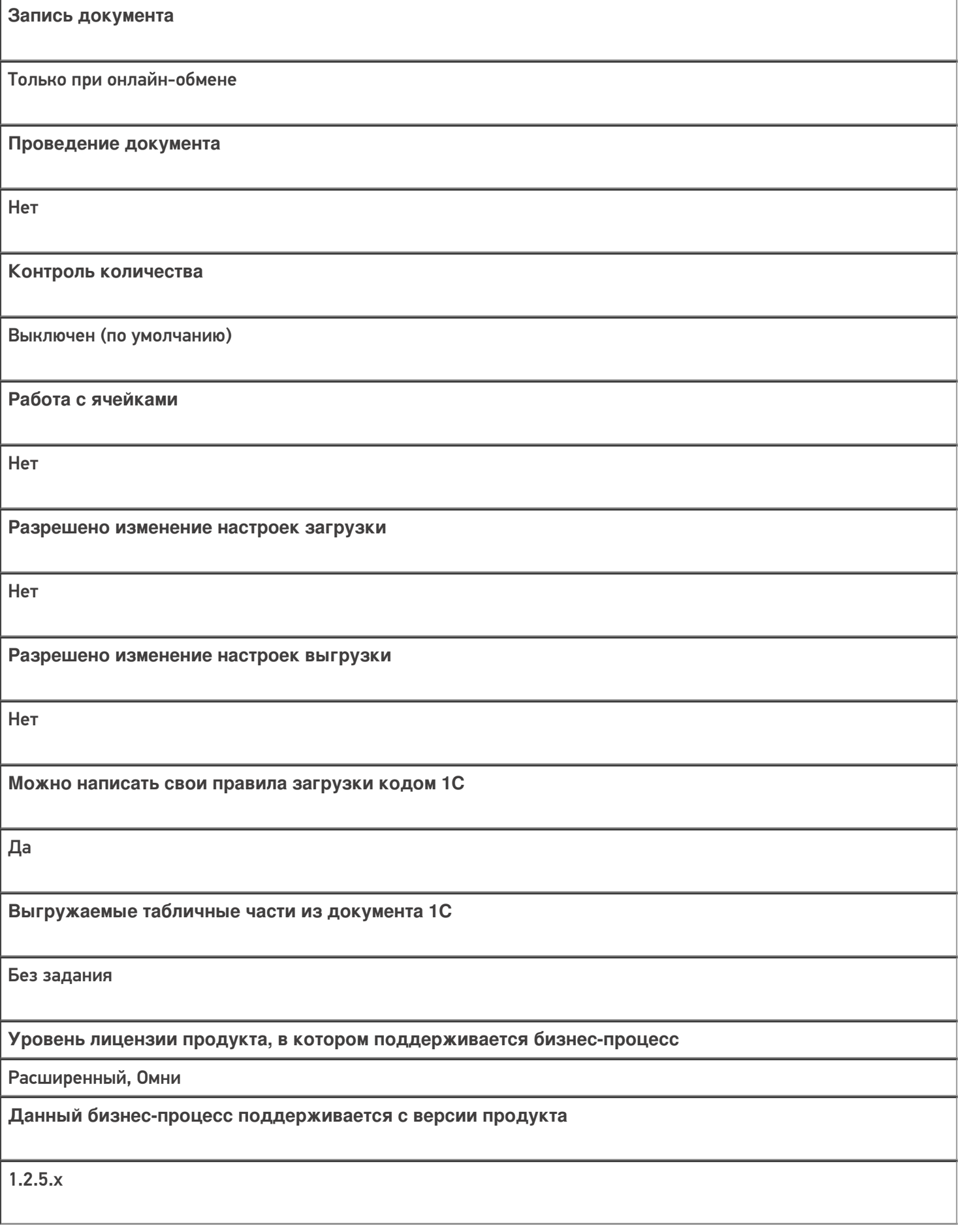

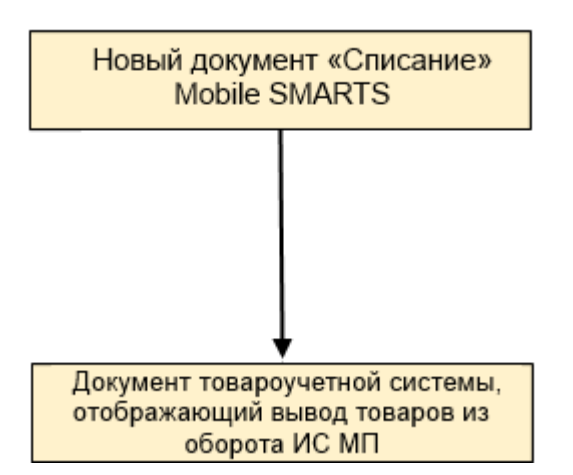

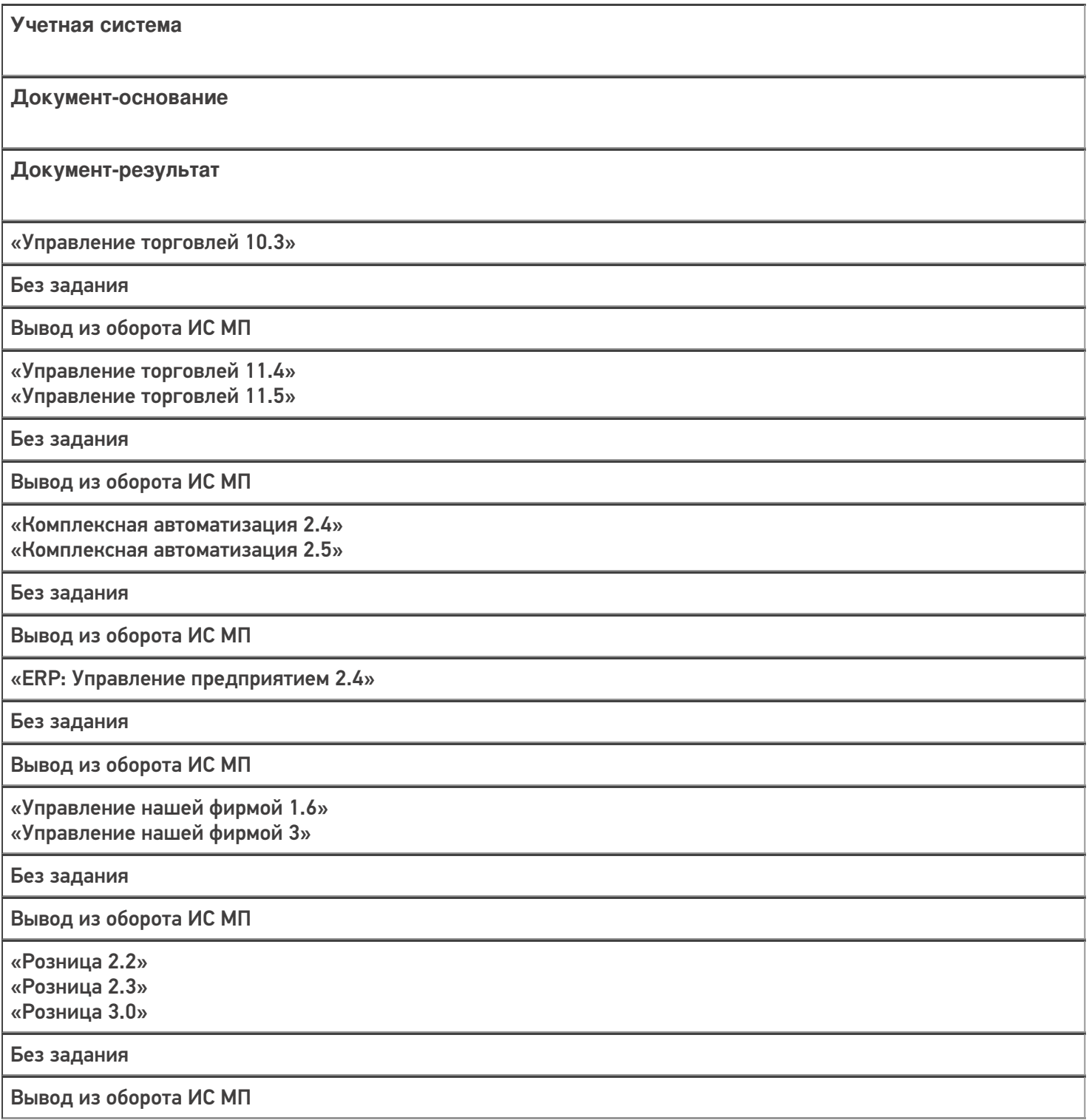

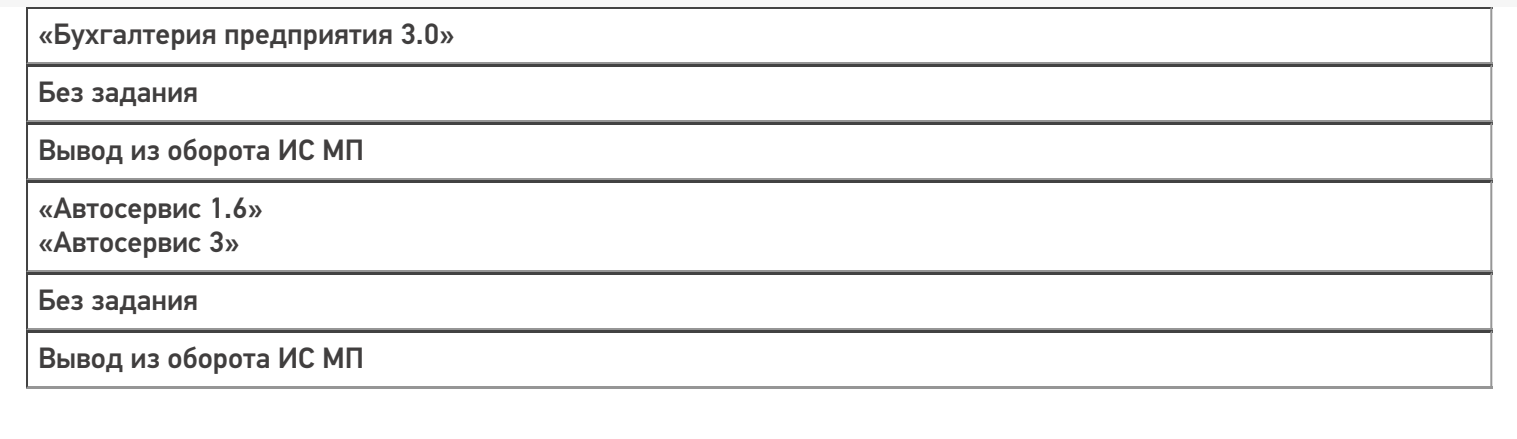

Не нашли что искали?

 $\odot$ Задать вопрос в техническую поддержку

## Бизнес-процесс «Списание кодов маркировки ИС МП (проверка документа на ТСД)»

Последние изменения: 2024-03-26

### Краткая сводная по бизнес-процессу:

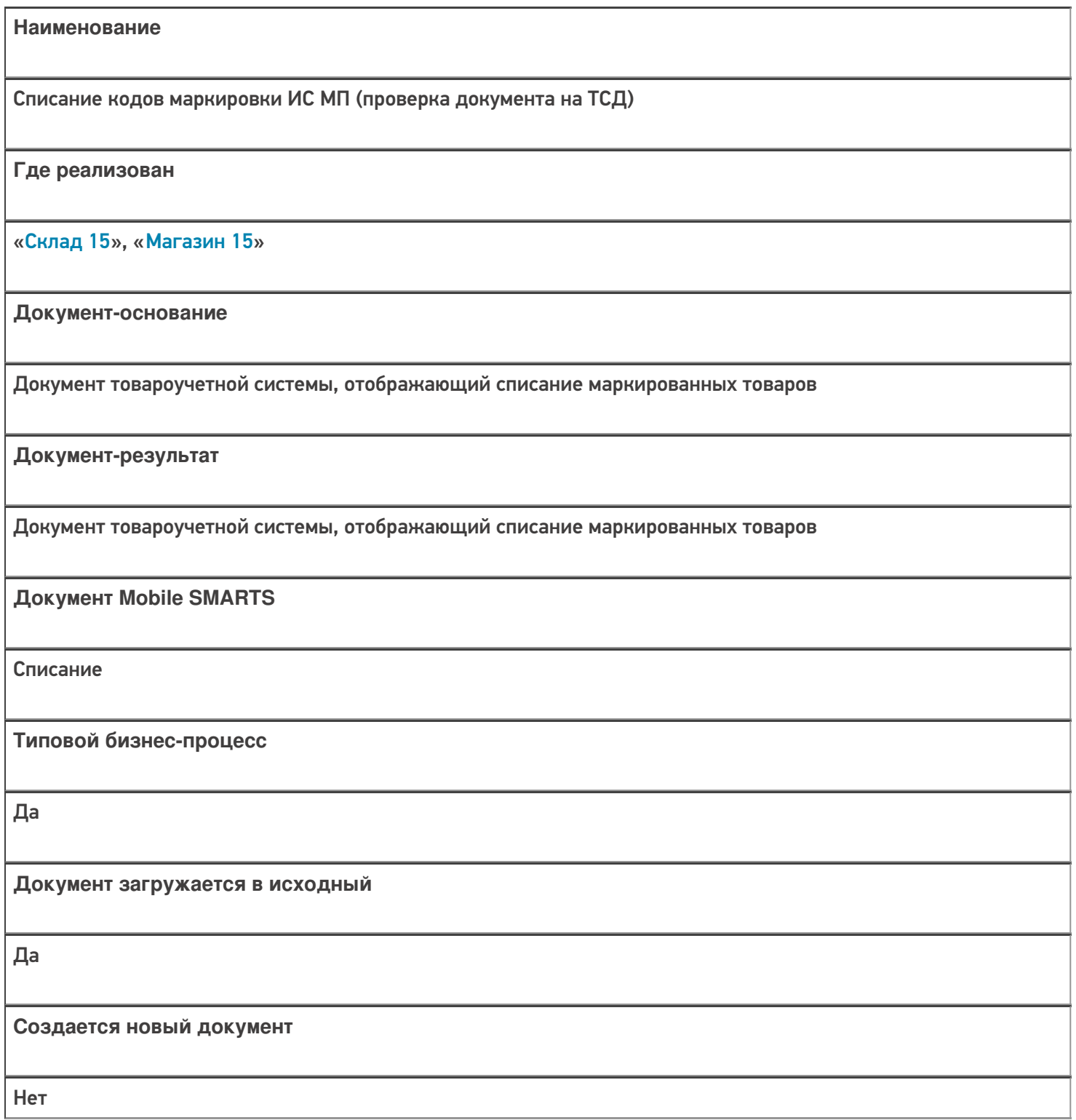

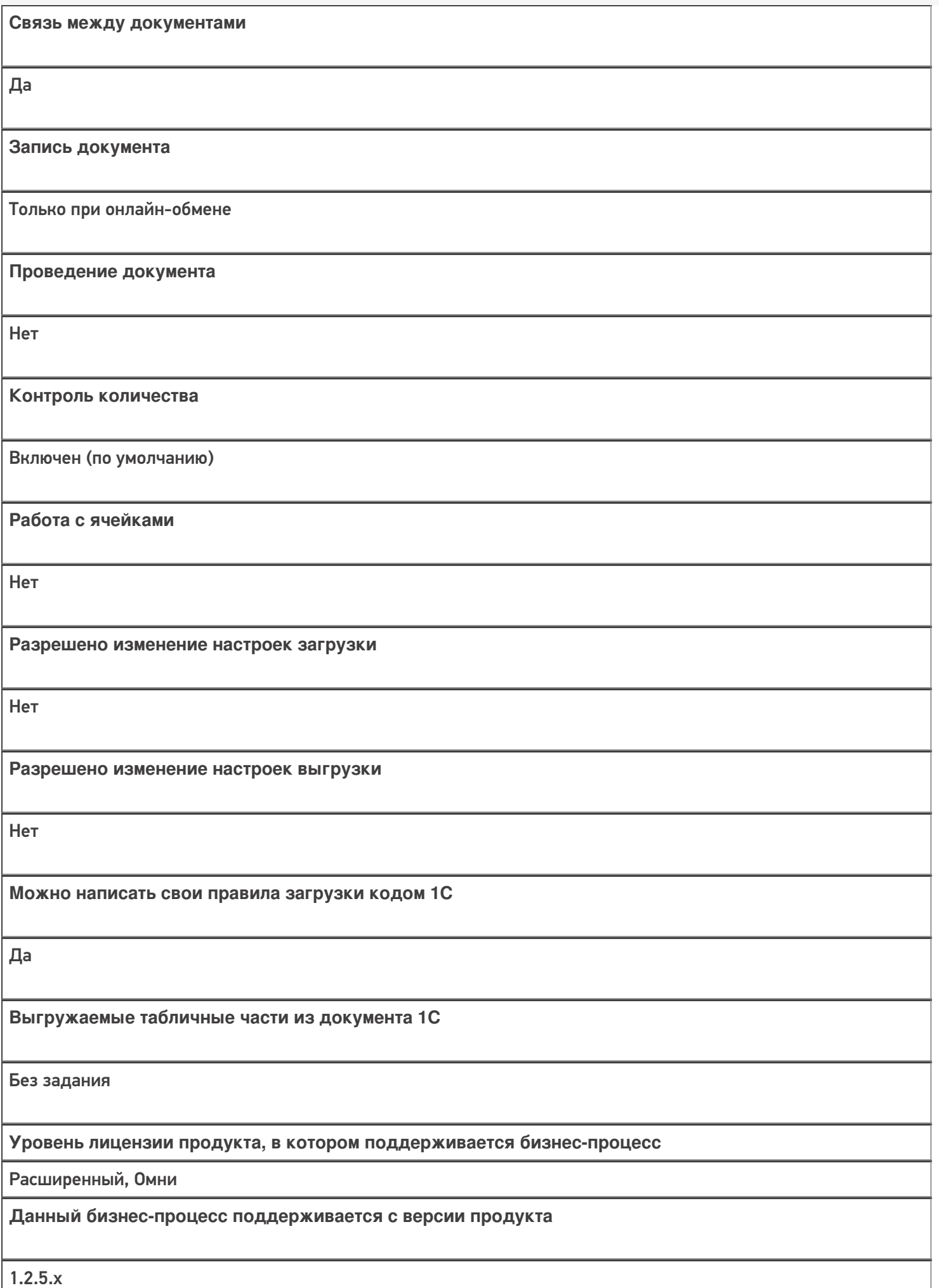

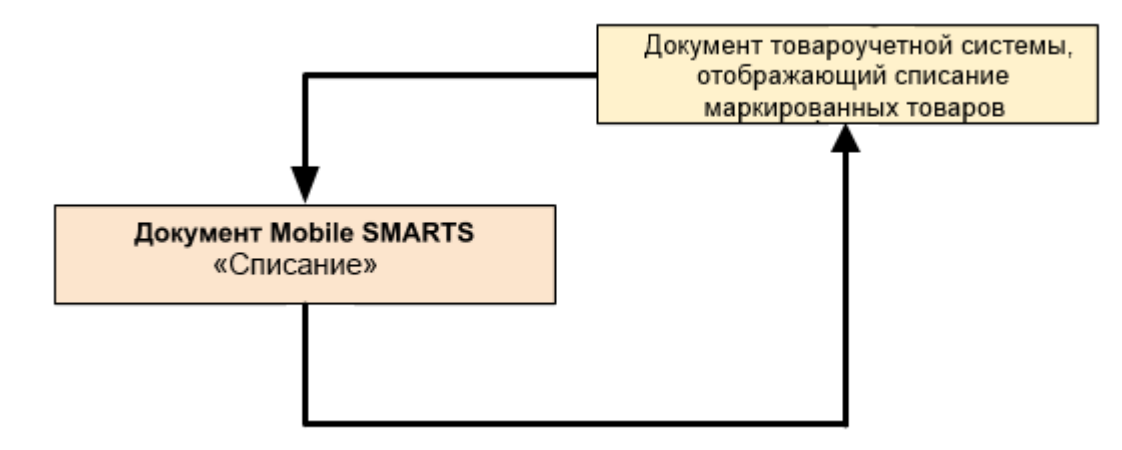

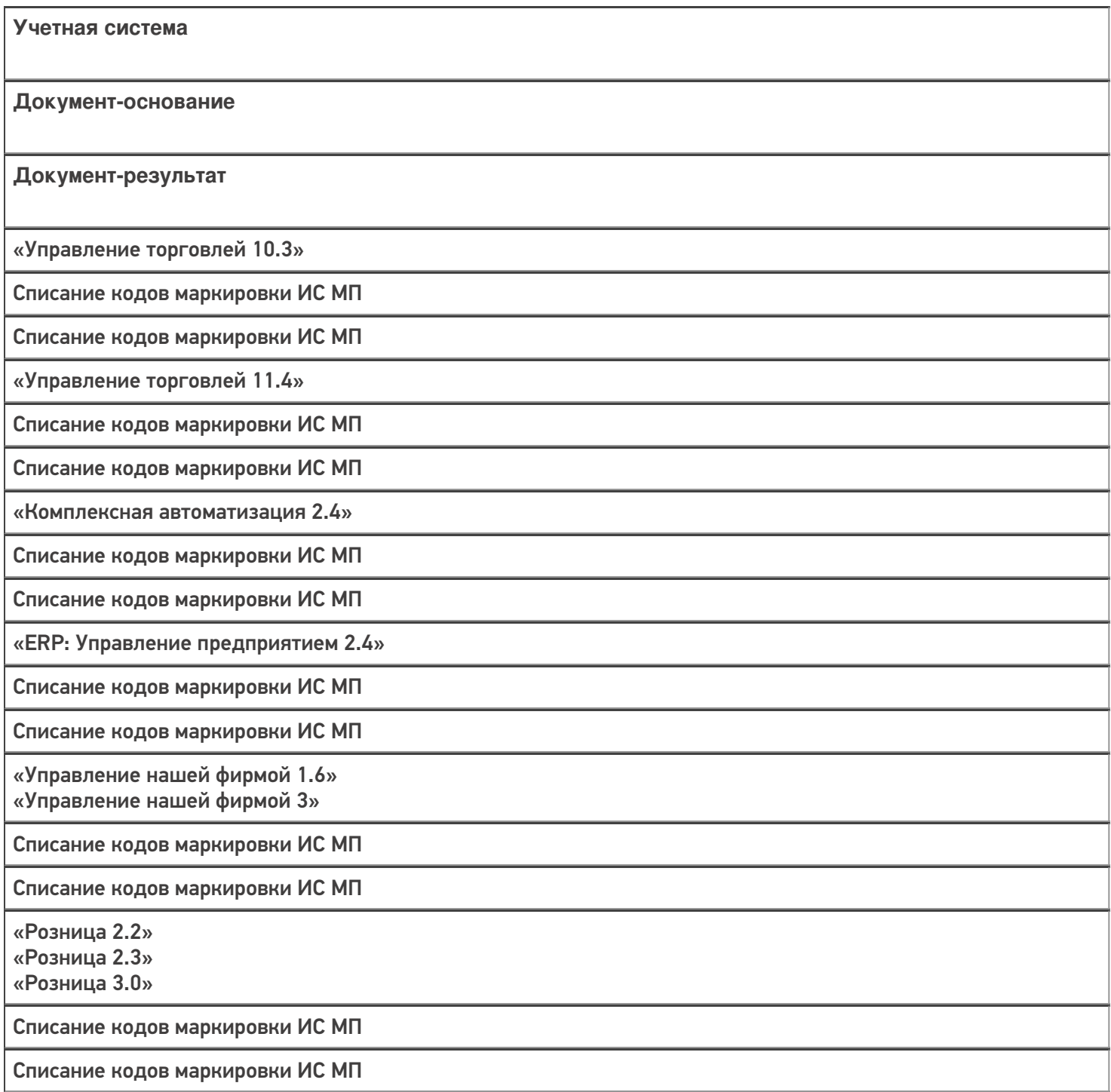

«Бухгалтерия предприятия 3.0»

Списание кодов маркировки ИС МП

Списание кодов маркировки ИС МП

«Автосервис 1.6» «Автосервис 3»

Списание кодов маркировки ИС МП

Списание кодов маркировки ИС МП

#### Не нашли что искали?

 $\odot$ Задать вопрос в техническую поддержку